# บทที่ 3 ระบบเก็บข้อมูลแบบรวมเฟรมสำหรับการคำนวณสร้างภาพโทโมกราฟี โดยใข้ระบบโทรทัศน์

## 3.1 วัสดุและอุปกรณ์ที่ใช้ไ,นการวิจัย

- $3.1.1$  เครื่องกำเนิดรังสีเอกซ์ 200 kV 8 mA ANDREX Model CMA 402
- 3.1.2 ฉากเรืองรังสีเอกช์ (Fluorescent Screen)
- 3.1.3 กล่องทึบแสงรูปตัวแอล (L-Box)
- 3.1.4 กระจกเงาสะท้อนกาพ
- 3.1.5 กล้องวีดิทัศน์(CCD Camera)
- 3.1.6 ไมใครคอมพิวเตอร์ ที่ใช้หน่วยประมวลผล AMD 700 MHz และหน่วยความจำ ชั่วคราว (RAM) 64 Mbytes
- 3.1.7 แผ่นวงจรแปลงสัญญาณ (Video Capture Card) สำหรับงานวิจัยนี้เลือกใช้ชนิด TV BOX รุ่น 878BTV
- 3.1.8 ลเต็ปปิงมอเตอร์ (Stepping Motor) ชนิด 4 เฟส ขนาด 6 โวลต์ 1.2 แอมแปร์ต่อ เฟส และความละเอียดในการหมุน1.8 องศาต่อสเต็ป
- 3.1.9 วงจรขับสเติปปิงมอเตอร์และกำเนิดสัญญาณเสียง
- 3.1.10 เครื่องวิดิทัศน์
- 3.1.11 ชุดตรวจจับสัญญาณเสียงสำหรับเก็บข้อมูลจากเครื่องวีดิท้ศน์

# 3.2 การพัฒนาระบบเก็บข้อมูลแบบรวมเฟรมสำหรับการคำนวณสร้างภาพโทโมกราฟโดย ใช้ระบบโทรทัศน์

ระบบเก็บข้อมูลแบบรวมเฟรมสำหรับการคำนวณสร้างภาพโทโมกราพิโดยใช้ ระบบโทรทัศน์มีแผนภาพการทำงานตังแสดงในรูปที่ 3.1 การทำงานของระบบที่พัฒนาขึ้นอาตัย การถ่ายภาพรังสีของวัตถุ โดยการฉายรังสีเอกซ์จากเครื่องกำเนิดรังสีเอกช์ผ่านวัตถุตัวอย่างไป กระทบตับฉากเรืองรังสี รังสีเอกช์จะกระตุ้นสารเรืองรังสีให้ปล่อยแสงออกมาทำให้เกิดเป็นภาพขึ้น บนฉากเรืองรังสี จากนั้นกล้องวีดิทัศน์จะรับภาพจากฉากเรืองรังสีผ่านทางกระจกเงาสะท้อนภาพ โดยอุปกรณ์ทั้งหมดจะถูกบรรจุไว้ภายในกล่องทึบแลงรูปตัวแอล สัญญาณภาพที่ได้จากกล้อง วีดิทัศน์จะถูกส่งไปตังไมโครคอมพิวเตอร์ผ่านทางแผ่นวงจรแปลงสัญญาณ ซึ่งทำหน้าที่แปลง สัญญาณภาพ (video signal) ให้อยู่ในรูปของข้อมูลภาพ (graphic data format) แล้วแสดงผล

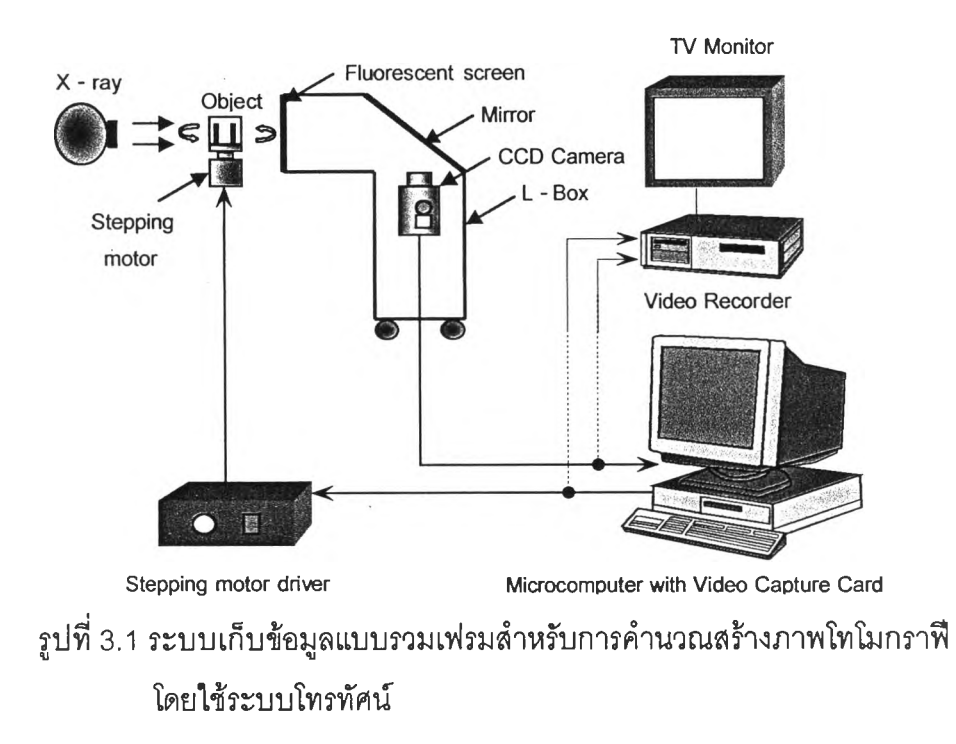

บนจอภาพของไมโครคอมพิวเตอร์ จากนั้นจึงเลือกตำแหน่งที่จะคำนวณสร้างภาพโทโมกราพิแล้ว ใช้โปรแกรมแปลงข้อมูลภาพ ณ ตำแหน่งที่เลือกไปเป็นข้อมูลเชิงตัวเลขพร้อมทั้งใช้เทคนิคการรวม เฟรมเพื่อปรับปรุงคุณภาพของข้อมูลให้ดีขึ้น หลังจากได้ข้อมูลที่โปรเจกชันแรกแล้วโปรแกรมจะ ้ส่งสัญญาณผ่านพอร์ตเครื่องพิมพ์สั่งให้สเต็ปปิงมอเตอร์หมุนวัตถุตัวอย่างไปที่มุมถัดไป โดยใน ขณะเดียวถันชุดกำเนิดสัญญาณเสียงจะสร้างลัญญาณเสียงที่มีความถี่ 1 กิโลเฮิรตซ์ ในช่วงเวลา ลัน ๆ เพื่อบันทึกลงแถบวีดิทัศน์พร้อม ๆ ถับลัญญาณภาพสำหรับบอกจังหวะการหมุนของวัตถุ โปรแกรมจะทำการหมุนวัตถุตัวอย่างและเก็บข้อมูลในโปรเจกชันถัดไปจนกระทั้งได้ข้อมูลครบ ตามจำนวนที่ทั้งไว้บนโปรแกรม แล้วจึงบันทึกข้อมูลที่ได้ทั้งหมดลงบนฮาร์ดดิสก์ตามรูปแบบที่ กำหนดไว้ จากนั้นจึงเก็บข้อมูลโปรไฟล์ของ dark current และข้อมูลโปรไฟล์ของภาพถ่ายรังสี ขณะไม่มีวัตถุตัวอย่าง (V0) เพื่อใช้ในการปรับแก้ข้อมูลโปรไฟล์ด้วยวิธี Shading correction หลัง จากปรับแก้ข้อมูลเรียบร้อยแล้วก็สามารถนำข้อมูลโปรไฟล์ที่ได้ไปคำนวณสร้างภาพโทโมกราทีเต่อ ไป นอกจากการเก็บข้อมูลด้วยระบบตังกล่าวแล้ว ระบบนี้ยังลามารถนำสัญญาณภาพที่ได้จาก กล้องวีดิทัศน์บันทึกลงบนแถบวีดิทัศน์เพื่อสร้างภาพโทโมกราพิในภายหลัง ซึ่งเป็นข้อดีของ เทคนิคโทรทัศน์

จากหลักการข้างต้นสามารถแบ่งการทำงานของระบบออกได้เป็น 3 ส่วน คือ ระบบถ่ายภาพด้วยรังสีเอกซ์ระบบหมุนวัตถุตัวอย่าง และไมโครคอมพิวเตอร์สำหรับควบคุมลัง การในการเก็บข้อมูล

#### 3.2.1 ระบบถ่ายภาพด้วยรังสิเอกซ์

ระบบถ่ายภาพด้วยรังสีเอกซ์เป็นระบบเก็บข้อมูลภาพถ่ายด้วยรังสีของวัตถุและ สร้างสัญญาณภาพสำหรับส่งไปแสดงผลบนไมโครคอมพิวเตอร์หรือเก็บลงเครื่องวีดิทัศน์ ส่วน ประกอบของระบบถ่ายภาพด้วยรังสีเอกซ์มีดังนี้

# I 3.2.1.1 เครืองกำเนิดรังสิเอกช์

เครื่องกำเนิดรังสีเอกชํในงานวิจัยนี้เป็นเครื่องกำเนิดรังสีเอกซ์ที่ใช้สำหรับงาน ถ่ายภาพด้วยรังสีเอกซ์ในทางอุตสาหกรรม สามารถปรับแรงดันไฟฟ้าสูงสุดได้ในช่วง 60 ถึง 200 กิโลโวลต์ ปรับกระแสได้สูงสุดไม่เกิน 8 มลสิแอมแปร์ และตั้งเวลาเปิดเครื่องได้สูงสุด 12 นาทีต่อ ครั้ง ภาพของหลอดกำเนิดรังสีเอกช์และชุดควบคุม แสดงดังในรูปที'3.2

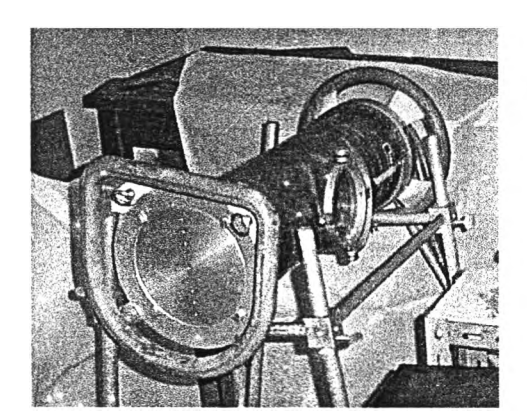

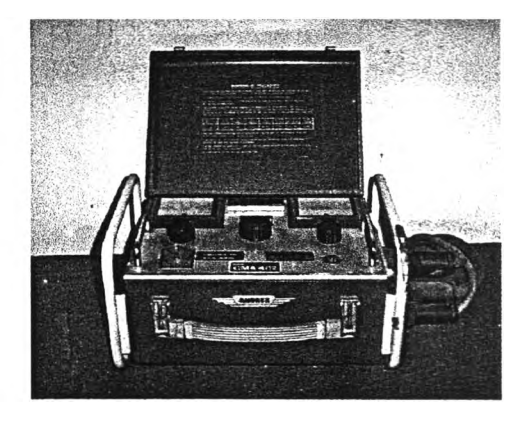

**หลอดกำเนิดรังสิเอกช์ ชุดควบคุมต้นกำเนิดรังสิเอกช์**

รูปที่ 3.2 หลอดกำเนิดรังสีเอกช์และชุดควบคุม

## 3.2.1.2 ฉากเรืองรังสิ (Fluorescent screen)

ฉากเรืองรังสี[7] สำหรับงานวิจัยนี้เป็นฉากชนิดซิงก์ซัลไฟด์ เมือรังสีเอกซ์ที่ทะลุ ผ่านวัตถุตัวอย่างมาตกกระทบ สารเรืองรังสีจะถูกกระตุ้นและปล่อยแสงออกมา แลงจากฉากเรือง รังสีจะมืความยาวคลื่น 450 นาโนเมตร การเกิดภาพบนฉากเรืองรังสีอาดัยค'วามแตกต่างของ ปรมาณรังสีที่ทะลุผ่านวัตถุที่ตกกระทบ โดยจุดที่มืความเข้มของรังสีมากความเข้มของแลงบนฉาก เรืองรังสีก็จะสูง (สว่าง) แต่ถ้าความเข้มของรังสีที่ตกกระทบน้อยความเข้มของแสงก็จะตํ่า (มืด)

#### 3.2.1.3 ระบบถ่ายภาพ

ลำหรับงานวิจัยนี้ใช้กล้องวีดิทัศน์ชนิดชีชีดี (Charge-Coupled Device; CCD) รบภาพจากฉากเรืองรังสีผ่านทางกระจกเงาสะท้อนภาพ ลาเหตุที่ไม่ใช้กล้องถ่ายภาพฉากเรืองรังสี โดยตรงก็เพี่อป้องกันไม่ให้อุปกรณ์สารกึ่งตัวนำที่อยู่ในตัวกล้องใด้รับรังสีโดยตรง เพราะอาจทำให้ ได้รบความเสียหายได้ จึงใช้กระจกเงาเอียงทำมุม 45 องศา สะท้อนภาพจากฉากเรืองรังสีมายัง กล้องวีดิทัศน์ ภาพตังกล่าวจะถูกเปลี่ยนเป็นสัญญาณภาพโดยกล้องวีดิทัศน์แล้วล่งสัญญาณ ภาพไปแสดงบนจอภาพ ระบบถ่ายภาพทั้งหมดประกอบอยู่ในกล่องทึบแลงรูปตัวแอล (L-Box) ภายในทาสีดำเพี่อป้องกันแสงรบกวนจากภายนอก

#### 3.2.2 ระบบหมุนวัตถุตัวอย่าง

ระบบหมุนวัตถุตัวอย่าง เป็นระบบที่ใช้หมุนวัตถุด้วยลเต็ปปิงมอเตอร์ (Stepping Motor) โดยสังการหมุนผ่านทางพอร์ตเครื่องพิมพ์ของไมโครคอมพิวเตอร์ตังแสดงในรูปที่ 3.3

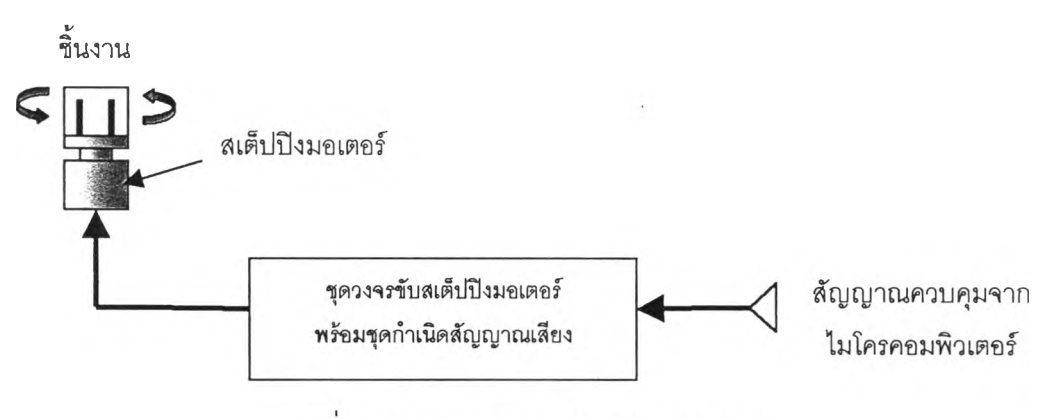

รูปที่ 3.3 แผนภาพระบบหมุนวัตถุตัวอย่าง

### 3.2.2.1 สเต็ปปีงมอเตอร์

ลเต็ปปิงมอเตอร์ที่ใช้ในงานวิจัยนี้เป็นแบบ 4 เฟส ความละเอียดในการหมุนเท่า กับ 1.8 องศาต่อสเต็ป ต้องการแหล่งกำเนิดแรงตันขนาด 6 โวลต์และใช้กระแส 1.2 แอมแปร์ต่อ เฟส การจ่ายกระแสให้แก่เฟสต่าง ๆ เป็นแบบการกระตุ้นสองเฟส (two phase'excitation หรือ full step) โดยให้วงจรขับสเต็ปปิงมอเตอร์จ่ายกระแสให้แก่ขดลวดของสเต็ปปิงมอเตอร์ทีละสอง เฟสโดยเรียงลำดับกันตามรูปที่ 3.4 การขับลเต็ปปิงมอเตอร์ด้วยวิธีนี้จะทำให้ได้แรงบิดที่สูงขึ้น

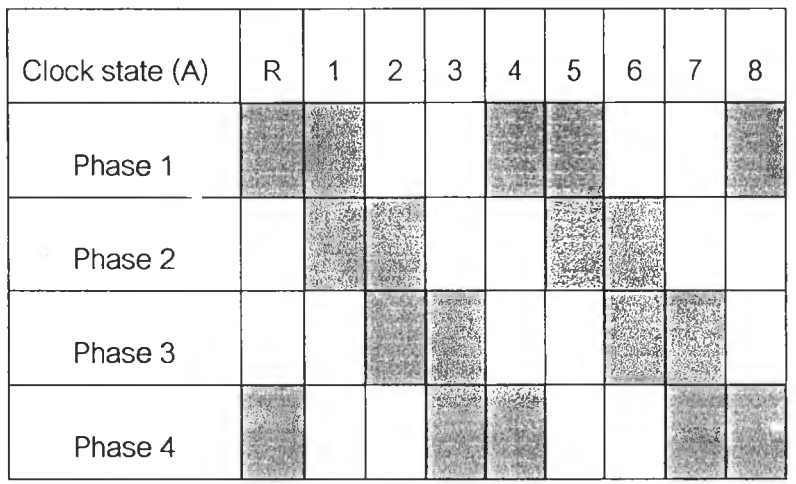

รูปที่ 3.4 ลำดับการกระตุ้นลองเฟส

## 3.2.2.2 ชุดวงจรขับสเต็ปปีงมอเตอร์พร้อมชุดกำเนิดสัญญาณเสิยง

วงจรขับสเต็ปปิงมอเตอร์ถูกออกแบบให้จ่ายกระแสแก่สเต็ปปิงมอเตอร์ตาม สัญญาณควบคุมจากไมโครคอมพิวเตอร์ ในขณะเดียวกันวงจรกำเนิดสัญญาณเลียงจะสร้าง สัญญาณเลียงสัน ๆ สำหรับบอกจังหวะการหมุนของสเต็ปปิงมอเตอร์ และมีแหล่งกำเนิดไฟฟ้า กระแสตรงป้อนไฟเลี้ยงให้แก,ทั้งลองวงจร แผนภาพการทำงานและภาพของวงจรขับสเต็ปปิง-มอเตอร์และกำเนิดสัญญาณเลียงแสดงดังรูปที่ 3.5 และ 3.6 ตามลำดับ

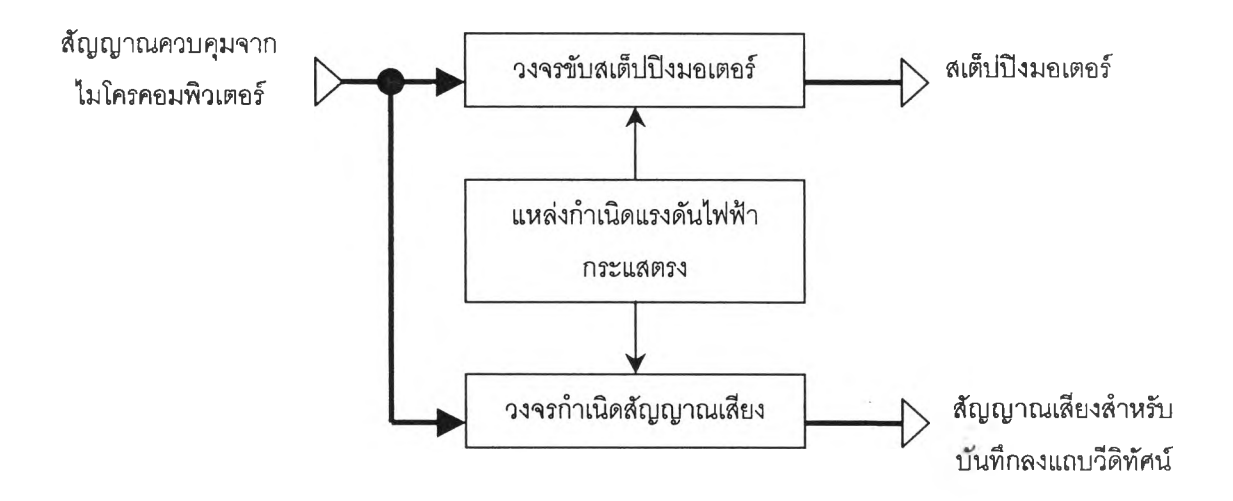

รูปที่ 3.5 แผนภาพการทำงานของวงจรขับสเต็ปปิงมอเตอร์และวงจรกำเนิดสัญญาณเลียง

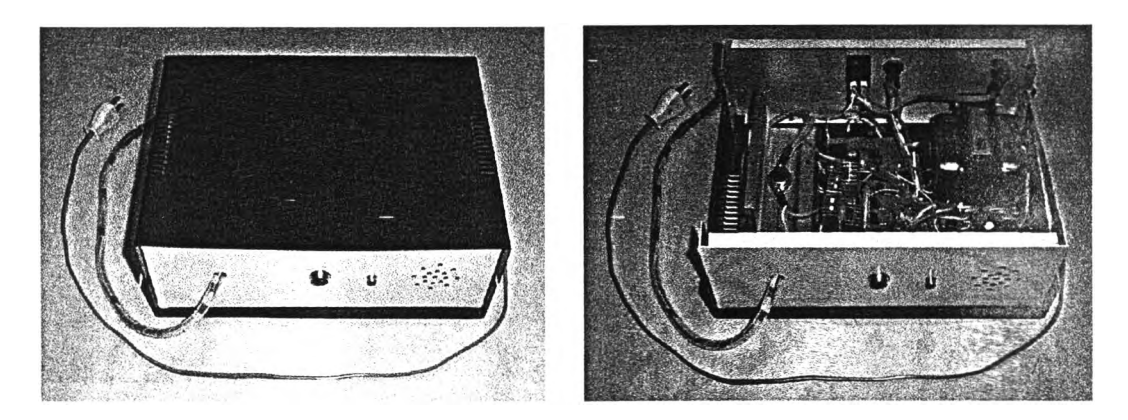

รูปที่ 3.6 วงจรขับสเต็ปปิงมอเตอร์และวงจรกำเนิดสัญญาณเลียง

## 3.2.2.2.1 วงจรขบสเต็ปปีงมอเตอร์

วงจรขับลเต็ปปิงมอเตอร์เป็นวงจรสำหรับจ่ายกระแสไฟเพื่อกระตุ้นขดลวดของ สเต็ปปิงมอเตอร์ตามสัญญาณควบคุมที่ส่งมาจากไมโครคอมพิวเตอร์ผ่านทางพอร์ตเครื่องพิมพ์ รายละเอียดของวงจรขับลเต็ปปิงมอเตอร์แสดงดังรูปที่ 3.7

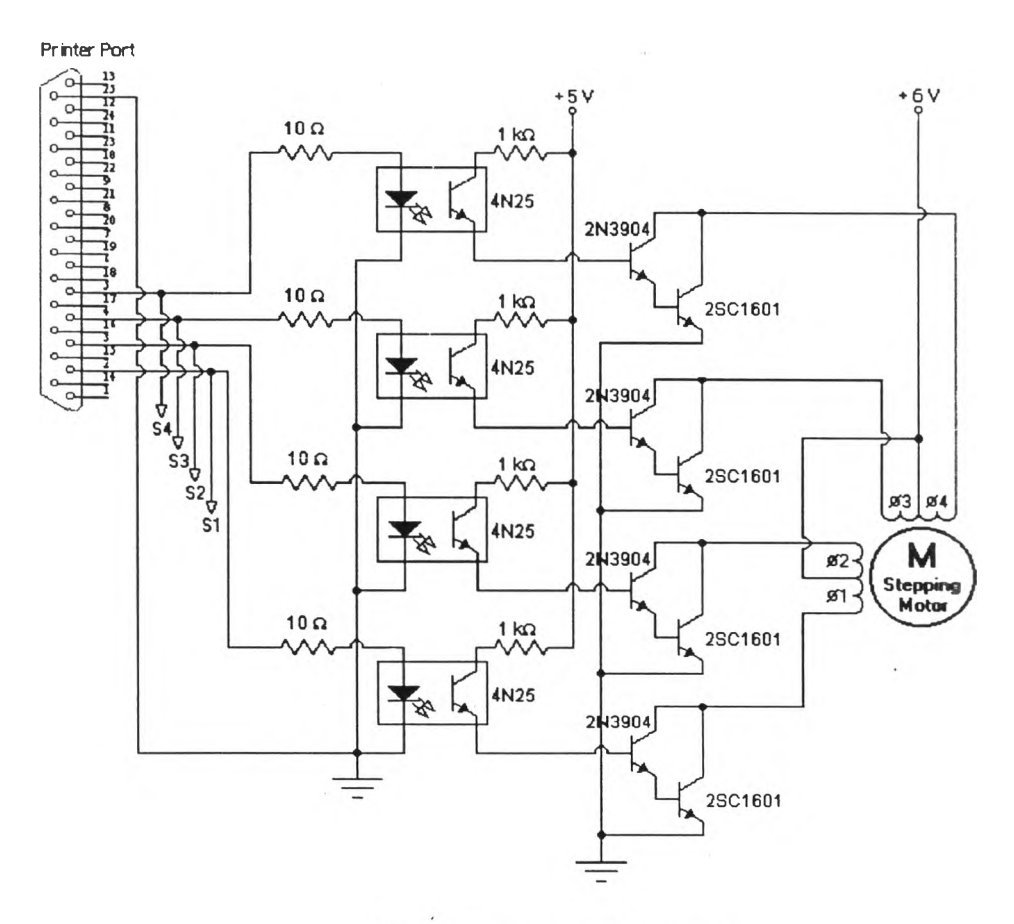

รูปที่ 3.7 วงจรขับสเต็ปปิงมอเตอร์

หลักการของวงจรขับสเต็ปปิงมอเตอร์มีดังนี้ในการควบคุมจะใช้สัญญาณควบ-คุมจากไมโครคอมพิวเตอร์ซึ่งงานวิจัยนี้ใช้ขาสัญญาณ D $_{\rm o}$  D  $_{\rm i}$  D  $_{\rm 2}$  และ D  $_{\rm 3}$  ของพอร์ตเครื่องพิมพ์ โดยส่งสัญญาณควบคุมไปยัง เฟส1 เฟส2 เฟส3 และเฟส4 ของวงจรขับสเต็ปปิงมอเตอร์แยกกัน ตามลำดับ สายจากขาสัญญาณแต่ละเฟสถูกต่อเช้ายับใอซีออปโตหมายเลข 4N25 โดยมีความ ต้านทานขนาด 10 โอห์มเป็นตัวควบคุมกระแสขาเข้าออปโต ซึ่งมีหน้าที่แยกวงจรขับสเต็ปปิง-มอเตอร์ยับไมโครคอมพิวเตอร์เพื่อป้องยันผลกระทบในกรณีที่วงจรขับสเต็ปปิงมอเตอร์เกิดปัญหา ที่จะส่งผลต่อไมโครคอมพิวเตอร์ เมื่อมีสัญญาณสังหมุนมาที่ออปโต ไดโอดเปล่งแลงภายใน ออปโตจะทำให้ทรานซิสเตอร์ภายในออปโตทำงาน และทรานซิสเตอร์ภายในออปโตจะขับให้ ทรานซิสเตอร์เบอร์2N3904 และ 2SC1601 ทำงานจ่ายกระแสให้แก่ขดลวดของสเต็ปปิงมอเตอร์

#### 3.2.2.2.2 วงจรกำเนิดสัญญาณเสิยง

วงจรกำเนิดสัญญาณเสียงเป็นวงจรสร้างสัญญาณความถี่ช่วงสัน ๆ ป้อนให้แก่ ลำโพงทำให้เกิดเสียงขึ้นโดยจะสร้างสัญญาณเสียงเมื่อมีสัญญาณควบคุมเข้ามายังวงจรกำเนิด สัญญาณเสียงแสดงในรูปที่ 3.8

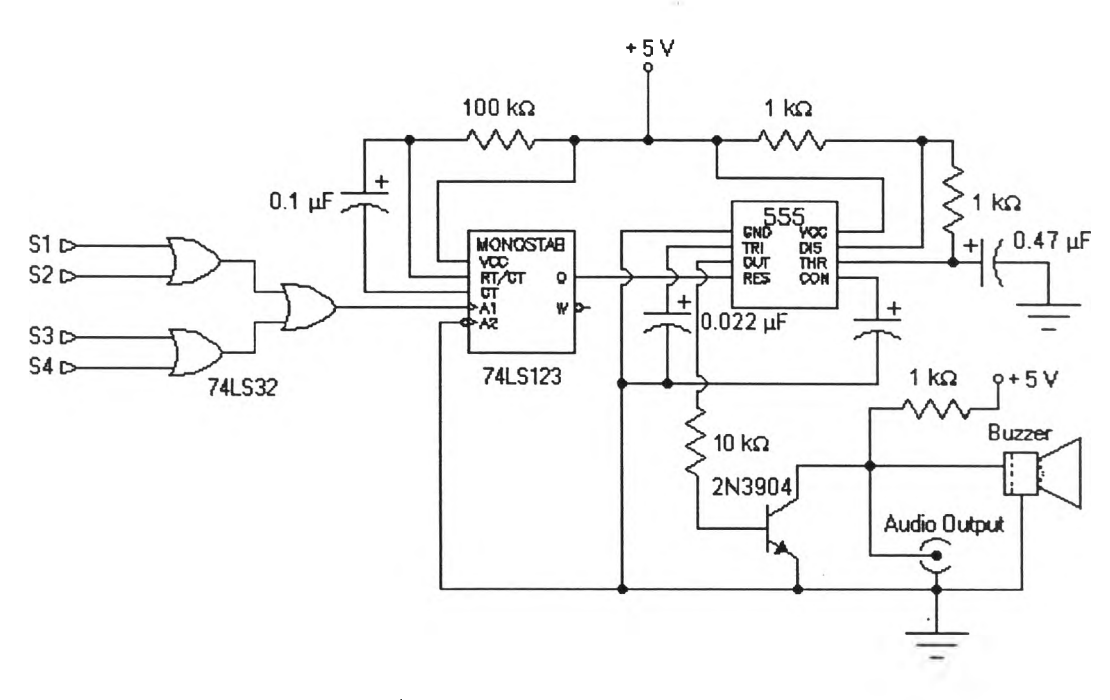

รูปที่ 3.8 วงจรกำเนิดสัญญาณเสียง

หลักการทำงานของวงจรกำเนิดสัญญาณเสียง เมื่อมีสัญญาณควบคุมมาจาก ไมโครคอมพิวเตอร์ (สัญญาณ S1 S2 S3 หรือ S4) วงจรกำเนิดสัญญาณเสียงจะอาดัยไอซีเบอร์ 74LS32 ตรวจสอบสัญญาณควบคุมเมื่อตรวจพบสัญญาณจะส่งลอจิก" 1 "ไปยังวงจรโมโน-

สเตเบิลมัลติไวฒรเตอf ซึงใช้ไอชีเบอร์ 74LS123 เป็นตัวสร้างสัญญาณพัลส์'สัน ๆ ประมาณ 1 วินาทีไปเปิดให้วงจรอะสเตเบิลม้ลติไวเบรเตอร์สร้างสัญญาณไฟฟ้าความถี่ประมาณ 1 กิโลเฮิรตซ์ แล้วส่งสัญญาณความถี่ตังกล่าวไปป้อนให้ทรานซิสเตอร์ทำงาน ทรานซิสเตอร์จะขับให้ ลำโพงเกิดเสียงบี๊บสัน ๆ เพี่อบอกจ้งหวะการหมุน และจากสัญญาณไฟฟ้าตังกล่าวลามารถต่อเช้า กับขึ้วสัญ ญ าณ เลียงซาเข้า (Audio Input) ของเครื่องวิดิทัศน์เพี่อทำการบันทึกเก็บลงแถบ วีดิทัศน์ สัญญาณเลียงที่บันทึกไว้นี้มีประโยชน์ในการบอกถึงจังหวะการหมุนของลเต็ปปิงมอเตอร์ เพี่อการเก็บข้อมูลของภาพจากเครื่องวิดิทัศน์

### 3.2.2.2.3 แหล่งกำเนิดแรงด้นไฟฟ้ากระแสตรง

แหล่งกำเนิดแรงตันไฟฟ้ากระแสตรงเป็นวงจรที่ทำหน้าที่แปลงไฟฟ้ากระแลลสับ ให้เป็นไฟฟ้ากระแสตรงตามขนาดแรงตันที่ต้องการเพี่อจ่ายให้แก่อุปกรณ์ต่าง ๆ ในระบบหมุนวัตถุ ลำหรับงานวิจัยนี้แหล่งกำเนิดแรงตันไฟฟ้ากระแสตรงจะสร้างแรงตันไฟฟ้ากระแสตรงขนาด 6 โวลต์เพี่อจ่ายให้ลเต็ปปิงมอเตอร์และ 5 โวลต์เพี่อจ่ายให้อุปกรณ์อิเล็กทรอนิกส์อี่น ๆ วงจรแหล่ง กำเนิดแรงตันไฟฟ้ากระแลตรงแสดงตังรูปที่ 3.9

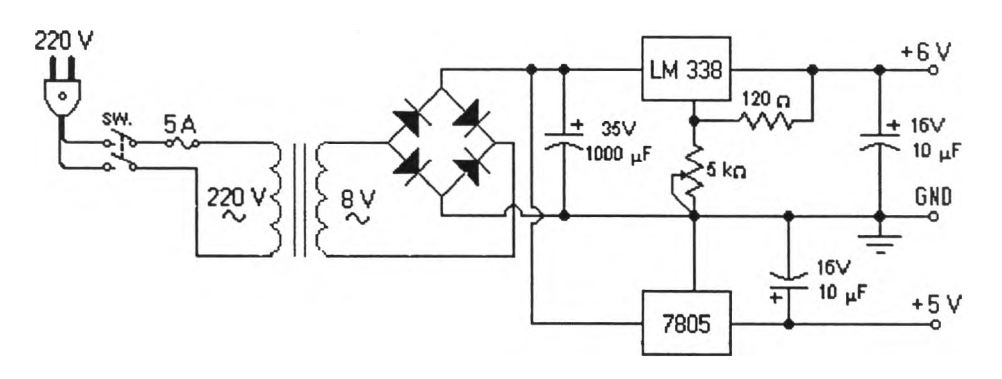

รูปที่ 3.9 วงจรแหล่งกำเนิดไฟฟ้ากระแสตรง

การทำงานของวงจรอาตัยหม้อแปลงไฟฟ้า ในการลดแรงตันไฟฟ้ากระแสสสับ จาก 220 โวลตํใ'ปเป็น 8 โวลต์ จากนั้นวงจรบริดจ์แปลงไฟฟ้ากระแสสสับให้เป็นไฟฟ้ากระแสตรง โดยมีตัวเก็บประจุทำหน้าที่กรองแรงตันไฟฟ้ากระแสตรงให้เรียบขึ้นในการสร้างแรงตันไฟฟ้าขนาด 6 โวลต์ ออกแบบโดยใช้ใอชีเบอร์ LM 338 ซึ่งสามารถปรับค่าแรงตันไฟฟ้าขาออกไต้โดยการปรัน ค่าความต้านทานขนาด 5 กิโลโอห์ม แรงตันสำหรับงานวิจัยนี้ปรับไว้ที่ 6 โวลต์ตามขนาดของ แรงตันที่ลเต็ปปิงมอเตอร์ต้องการ ลำหรับแหล่งจ่ายแรงตันไฟฟ้ากระแสตรงขนาด 5 โวลต์ใช้ไอชี เบอร์ 7805 ซึ่งจ่ายแรงตันไฟฟ้ากระแสตรงด้านบวกขนาด 5 โวลต์สำหรับจ่ายให้แก่อุปกรณ์ทาง อิเล็กทรคนิกส์ในระบบ

## 3.2.3 ไมโครคอมพิวเตอร์ฟ้าหร้บควบคุมการทำงานของระบบ

ไมโครคอมพิวเตอร์ที่ใช้ในงานวิจัยนี้ใช้หน่วยประมวลผลกลาง AMD 700 MHz หน่วยความจำชั่วคราว (RAM) ขนาด 64 Mbytes พร้อมทั้งแผ่นวงจรแปลงสัญญาณ (Video capture card) เลือกใช้ชนิด TV BOX รุ่น 878BTV โดยไมโครคอมพิวเตอร์มีหน้าที่ แสดงภาพจาก ระบบถ่ายภาพด้วยรังสีเอกซ์ ควบคุมการหมุนของสเต็ปปิงมอเตอร์ และเก็บข้อมูลด้วยเทคนิคการ รวมเฟรม

#### 3.2.3.1 การแสดงภาพจากระบบถ่ายภาพด้วยรังสิเอกช์

ภาพที่ได้จากระบบถ่ายภาพด้วยรังสีเอกช์จะถูกส่งไปแสดงบนจอภาพของไมโคร-ดอมพิวเตอร์ผ่านทางโปรแกรมที่พัฒนาขึ้นโปรแกรมดังกล่าวใช้สำหรับควบคุมการทำงานของ แผ่นวงจรแปลงสัญญาณในการแสดงภาพ เมื่อสัญญาณภาพจากกล้องวิดิทัศน์ถูกส่งมายังแผ่น วงจรแปลงสัญญาณจะถูกเปลี่ยนเป็นข้อมูลดิจิตอลและส่งเข้าไปยังไมโครคอมพิวเตอร์โปรแกรมที่ พัฒนาขึ้นจะประมวลผลข้อมูลและแสดงภาพจากระบบถ่ายภาพด้วยรังสีเอกช์บนจอภาพ

#### 3.2.3.2 การควบคุมการหมุนซองสเต็ปปีงมอเตอร์

การควบคุมการหมุนของลเต็ปปิงมอเตอร์อาดัยโปรแกรมที,พัฒนาขึ้นส่งสัญญาณ ควบคุมไปยังชุดวงจรขับสเต็ปปิงมอเตอร์ผ่านทางพอร์ตเครื่องพิมพ์เพื่อสังให้สเต็ปปิงมอเตอร์หมุน ตามต้องการโดยโปรแกรมดังกล่าวสามารถทดสอบการหมุนของสเต็ปปิงมอเตอร์และสามารถ ควบคุมให้สเต็ปปิงมอเตอร์หมุนได้ด้วยมุมที่ละเอียดสุด 1.8องศาต่อสเต็ป

3.2.3.3 การเก็บข้อมูลด้วยเทคนิคการรวมเฟรม (Frame Integral Technique)

การเก็บข้อมูลด้วยเทคนิคการรวมเฟรมหมายถึงการเก็บข้อมูลภาพจากระบบถ่าย ภาพด้วยรังสีเอกซ์จำนวนหลาย ๆ ภาพหรือเฟรมมารวมกัน เพื่อให้ได้ข้อมูลที่มีความแปรปรวนลด ลง ในการเก็บข้อมูลภาพจากภาพที่แสดงบนจอแสดงผลของไมโครคอมพิวเตอร์จะต้องหยุดภาพ และแสดงภาพนิ่งที่ส่งมาจากไดร์เวอร์ของแผ่นวงจรแปลงสัญญาณหนึ่งเฟรมซึ่งเรียกกระบวนการ นี้ว่า "การจับภาพ (grab frame)" จากนั้นทำการอ่านข้อมูลจากภาพที่หยุดนิ่ง ข้อมูลที่ได้จะอยู่ใน รูปของข้อมูลรหัสสี (color code) ซึ่งเป็นข้อมูลขนาด 32 บิต แสดงค่าของสีในรูปเลขฐานสิบหกดัง นี้

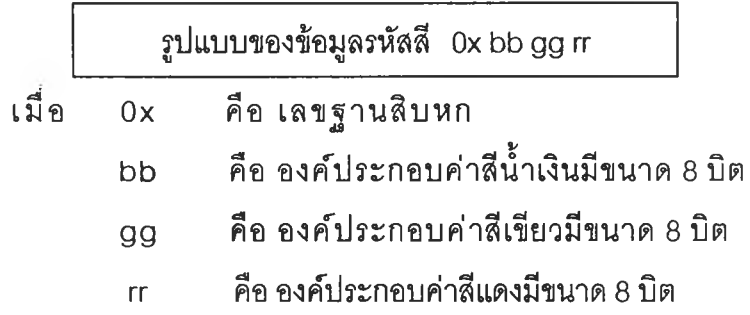

เห็นได้ว่าในข้อมูลรหัสสีประกอบด้วยองค์ประกอบของสีทั้งสามคือ นํ้าเงิน เขียว และแดง ซึ่งเป็นข้อมูลเซิงตัวเลขที่จะใช้ลำหรับคำนวณสร้างภาพโทโมกราฟ โดยจะดึงจากค่าองค์ ีประกอบสีใดก็ได้ในสามองค์ประกอบสีนี้ การที่สามารถเลือกองค์ประกอบใดก็ได้นั้นเนื่องมาจาก ภาพที่ได้จากระบบถ่ายภาพด้วยรังสีเป็นภาพขาวดำซึ่งมีค่าขององค์ประกอบสีทั้งสามเท่าก็'น จึง ทำให้ลามารถเลือกองค์ประกอบสีใดก็ได้ขั้นต่อมาโปรแกรมจะเอาข้อมูลที่ได้เก็บไว้ไนตัวแปรชุด (array) ทีละตัวจนข้อมูลครบทุกเรย์ซัม ต่อจากนั้นโปรแกรมจะทำการจับภาพ (grab frame) และดึงข้อมูลจากค่ารหัสสีของภาพอีก ข้อมูลที่ได้มาใหม่จะถูกรวมเข้ากับข้อมูลตำแหน่งเดียวกัน ที่ได้มาก่อนหน้านี้ในตัวแปรชุดนั้น ๆ จากนั้นจึงดำเนินกระบวนการดังกล่าวซํ้า ๆ จนได้ข้อมูลตาม ที่ต้องการ กระบวนการดังกล่าวก็คือ เทคนิคการรวมเฟรมนั้นเอง

ที่กล่าวมาเป็นหลักการทำงานทั้ง 3 ส่วนของระบบเก็บข้อมูลแบบรวมเฟรม ลำหรับการคำนวณสร้างภาพโทโมกราฟโดยใช้ระบบโทรทัศน์ นอกจากการเก็บข้อมูลด้วยระบบ ข้างต้นซึ่งสามารถเก็บข้อมูลสำหรับการคำนวณสร้างภาพโทโมกราฟีได้ในทันที (real time) แล้วยัง ลามารถนำภาพถ่ายด้วยรังสีเอกซัที่บันทึกไว้บนแถบวีดิทัศน์จากระบบข้างด้นมาสร้างภาพโทโม-กราที]ไดํใ'นภายหลัง ในการเก็บข้อมูลจากเครื่องวีดิทัศน์ต้องอาดัยสัญญาณเสียงที่บันทึกไว้เป็นตัว บอกจังหวะการหมุนของวัตถุ เพี่อให้การเก็บข้อมูลจากเครื่องวีดิทัศน์มีความสะดวกจึงพัฒนา ระบบเก็บข้อมูลจากเครื่องวีดิทัศน์ให้สามารถทำงานแบบอัตโนม้ติโดยใช้ชุดตรวจจับสัญญาณ เสียงในการควบคุมจังหวะการเก็บข้อมูลที'โปรเจกซันต่าง ๆ

# 3.2.4 ระบบเก็บข้อมูลจากเครืองวีดิทัศน์แบบอัตโนม้ต

ระบบเก็บข้อมูลจากเครื่องวีดิทัศน์แบบอัตโนม้ติประกอบด้วย เครื่องวีดิทัศน์ ชุด ตรวจจับสัญญาณเสียง และไมโครคอมพิวเตอร์ดังรูปที่ 3.10 โดยสัญญาณภาพขาออกจากเครื่อง วีดิทัศน์จะต่อเข้ากับแผ่นวงจรแปลงสัญญาณของไมโครคอมพิวเตอร์ ล่วนสัญญาณเสียงขาออก จากเครื่องวีดิทัศน์จะต่อไปยังชุดตรวจจับสัญญาณเสียง เมื่อมีสัญญาณเสียงจากเครื่องวีดิทัศน์ เข้ามายังชุดตรวจจับสัญญาณเสียง ชุดตรวจจับสัญญาณเสียงจะสร้างสัญญาณพัลสัขนาด 5 โวลต์ ส่งไปยังไมโครคอมพิวเตอร์ผ่านทางพอร์ตเครื่องพิมพ์เพี่อบอกถึงการหมุนของวัตถุ จากนั้น โปรนกรมบนไมโครคอมพิวเตอร์จะสังให้เก็บข้อมูลโดยอัตโนม้ติ

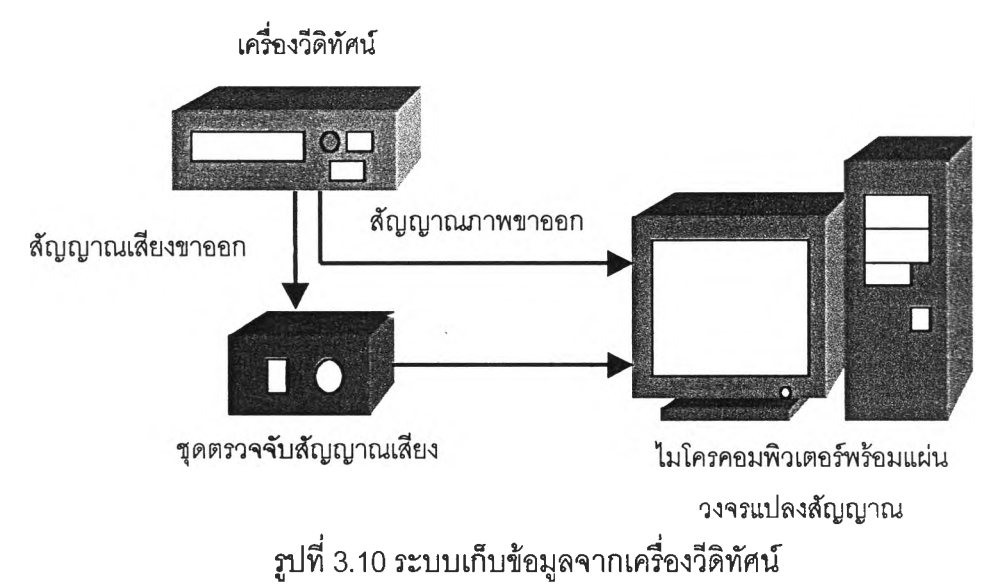

ชุดตรวจจับส้ญญาณเสิอง เป็นอุปกรณ์ที่พัฒนาขึ้นเพี่อใช้ในระบบเก็บข้อมูลจากเครื่องวีดิทัศน์ ภาพและวงจรของชุดตรวจจับสัญญาณเสียงแสดงดังรูปที่ 3.11 และ 3.12 ตามลำดับ

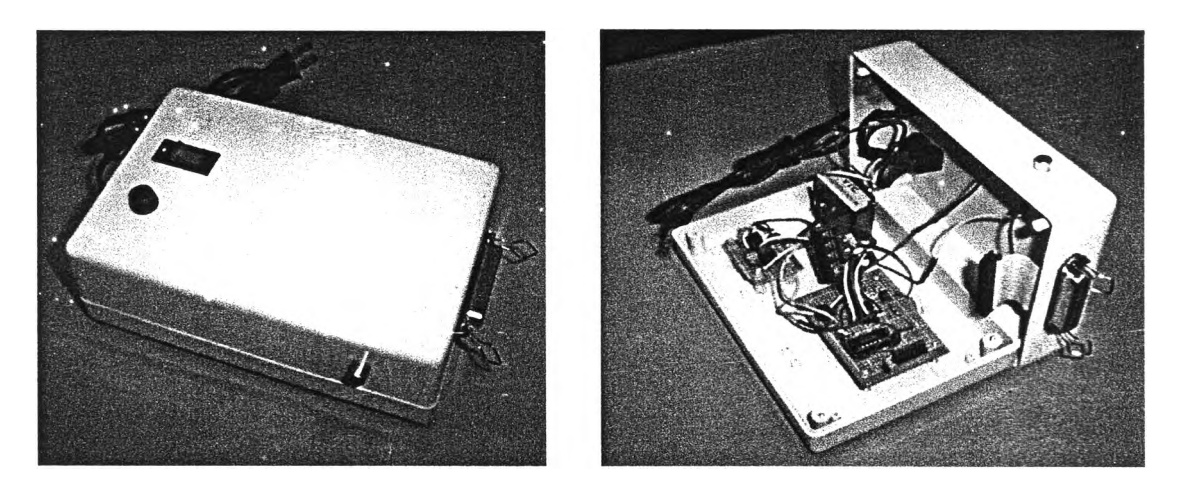

รูปที่ 3.11 ชุดตรวจจับสัญญาณเสียง

การทำงานของชุดตรวจจับสัญญาณเสียง เมื่อสัญญาณเสียงเข้ามาที่ชุดตรวจจับ สัญญาณเสียง สัญญาณเสียงนั้นจะถูกขยายด้วยไอซีออปแอมป็เบอร์ LM324 จากนั้นสัญญาณที่ ถูกขยายจะไปยังชุดโมโนลเตเบิลทัลติไวเบรเตอร์แบบ Retriggerable monostable Multivibrator ที่ใช้ไอซีเบอร์ 74LS123 สร้างสัญญาณพัลสัที่มีความกว้างของพัลสัประมาณ 1 วินาที จาก สัญญาณพัลส์'1ที่ขา *Q* ที่ได้จะขับให้ทรานซิสเตอร์เบอร์ 2N3904 ทำงานเกิดสัญญาณพัลสัที่

ขาคอลเลกเตอร์ของทรานซิสเตอร์ ชึ่งมีขนาด 5 โวลต์ สัญญาณที่ได้จะถูกต่อไปย้งขา 12 ของ พอร์ตเครื่องพิมพ์ ในการเก็บข้อมูลนั้นโปรแกรมบนไมโครคอมพิวเตอร์จะคอยตรวจดูสัญญาณที่ ขา 12 ของพอร์ตเครื่องพิมพ์ถ้ามีสัญญาณลอจิก " 1 " ที่ขา 12 โปรแกรมจึงจะเก็บข้อมูลใน โปรเจกขันนั้น ๆ

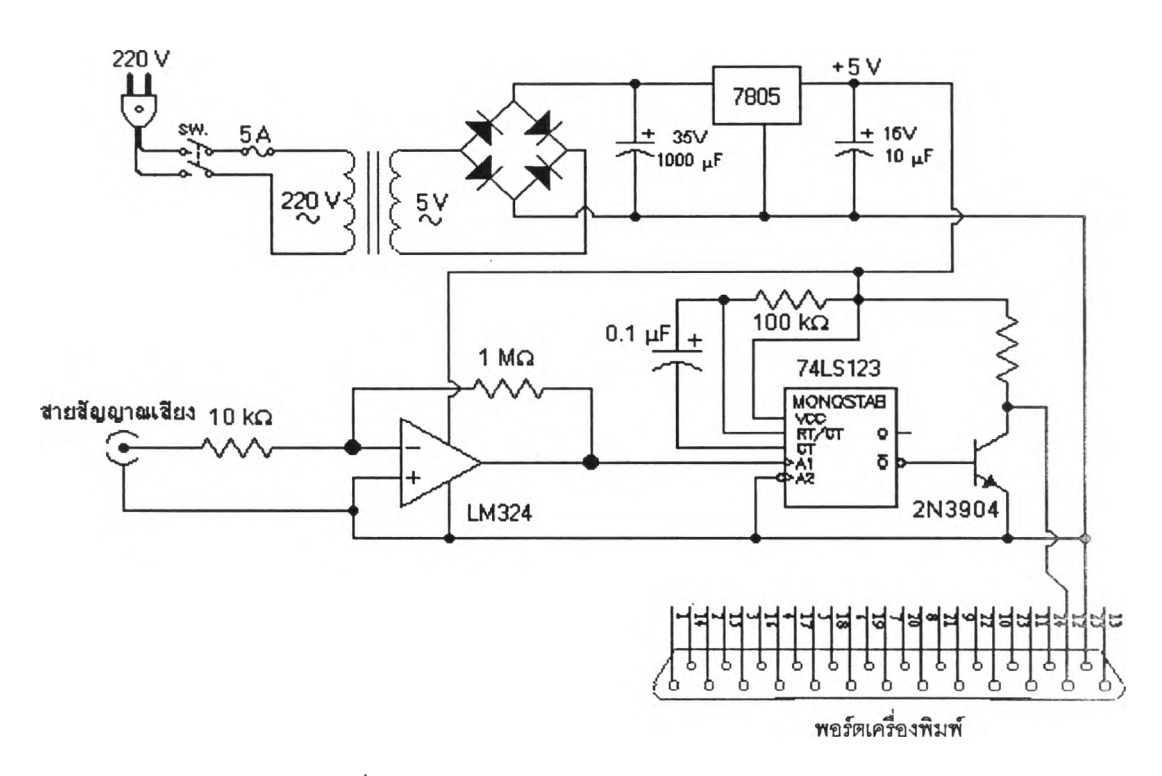

รูปที่ 3.12 วงจรของชุดตรวจจับสัญญาณเลียง

## 3.3 การพัฒนาโปรแกรมเก็บข้อมูลแบบรวมเฟรมสำหรับการคำนวณสร้างภาพโทโมกราฟี

โปรแกรมเก็บข้อมูลแบบรวมเฟรมลำหรับการคำนวณสร้างภาพโทโมกทพิเป็น โปรแกรมที่พัฒนาขึ้นด้วยโปรแกรม Microsoft Visual C++ 6.0 ทำงานบนระบบปฏิบัติการ วินโดวสั การเก็บข้อมูลแบบรวมเฟรมแบ่งการทำงานออกเป็น 4 ขั้นตอน คือ การเก็บข้อมูล โปรเจกขัน การเก็บข้อมูล dark current การเก็บข้อมูลจากภาพถ่ายด้วยรังสีขณะไม่มีวัตถุตัวอย่าง *(y0)* และการคำนวณ Shading correction

## 3.3.1 การเริ่มต้นโปรแกรมเก็บข้อมูลแบบรวมเฟรม

การเริ่มต้นโปรแกรมเก็บข้อมูลแบบรวมเฟรมมีลำดับการทำงานตามรูปที่ 3.13 เมื่อ โปรแกรมเริ่มทำงาน โปรแกรมหลักจะสร้างหน้าต่างหสัก (Main window) พร้อมทั้งเครื่องมีอที่ใช้ บนหน้าต่างหลัก ไม่ว่าจะเป็น ปุมกด กล่องแสดงข้อความ หน้าต่างลูก (Child window) ลำหรับ

แสดงภาพจากแผ่นวงจรรับภาพ พื้นที่สำหรับแสดงโปรไฟล์ของข้อมูล เมนูบาร์ฯลฯ เมื่อได้เค่รื่อง-มอครบทุกอย่างแล้ว โปรแกรมจะกำหนดค่าพารามิเตอร์เริ่มต้นต่าง ๆ ที่ใช้ในการเก็บข้อมูล ได้แก่ จำนวนโปรเจกชัน โปรเจกชันปัจจุปัน จำนวนเฟรมสำหรับการรวมเฟรม เป็นต้น หลังจากที่กำหนด ค่าเริ่มต้นจนครบแล้ว โปรแกรมจะสแกนหาไดร์เวอร์ฃองแผ่นวงจรแปลงสัญญาณ ถ้าพบไดร์เวอร์ โปรแกรมก็จะแสดงภาพจากแผ่นวงจรแปลงสัญญาณบนหน้าต่างลูกสำหรับแสดงภาพ แล้ว โปรแกรมจะรอการสั่งการต่อไปที่หน้าต่างหลักดังรูปที่ 3.14 แต่หากไม่พบไดร์เวอร์โปรแกรมจะ แสดงกล่องข้อความให้เลือกว่าจะทำงานต่อหรอไม่ ถ้าเลือก "Continue" โปรแกรมจะรอการสังการ ที่หน้าต่างหลักโดยไม่ลามารถแสดงภาพจากแผ่นวงจรรับภาพได้ และถ้าเลือก "Exit" โปรแกรมจะ ปิดหน้าต่างทั้งหมดพร้อมกับออกจากโปรแกรม

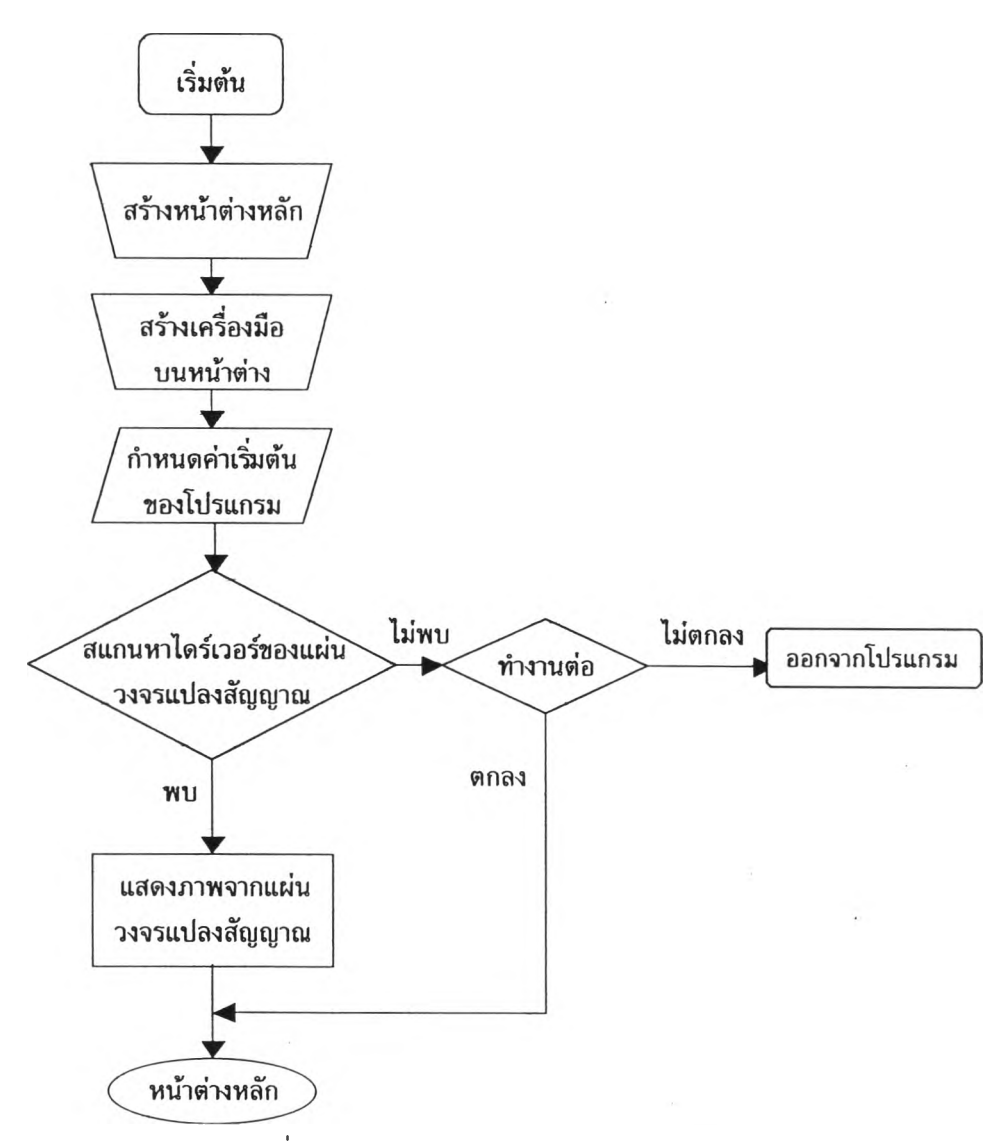

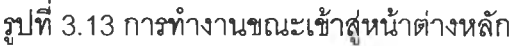

หลังจากเข้าล่โปรแกรมเก็บข้อมูลแบบรวมเฟรมแล้ว โปรแกรมจะแสดงหน้าต่าง หลัก ซึ่งประกอบด้วยเมนูบาร์ใช้สำหรับลังการและเสือกการทำงานในรูปแบบต่าง ๆ กล่องข้อความ ด้านขวาของหน้าต่างหลักจะแสดงค่าพารามิเตอร์ที่ใชในการเก็บข้อมูลแบบรวมเฟรม ปมควบคุม ต่าง ๆ จะใข้ในการเปลี่ยนค่าพารามิเตอร์บางตัวที่แสดงในกล่องข้อความ บริเวณด้านซ้ายล่างของ หน้าต่างหลักเป็นบริเวณที่แสดงโปรไฟล์ของข้อมูลในตำแหน่งที่ถูกเสือก และในบริเวณด้านซ้าย <u>ของหน้าต่างหลักเป็นหน้าต่างลูกที่แสดงภาพจากแผ่นวงจรรับภาพโดยสามารถจะหยุดภาพหรือ</u> ให้ภาพเคลื่อนที่ได้ด้วยปุ่ม **[ ร ิ ปุ่** บนหน้าต่างหลัก

## 3.3.2 ค่าพารามิเตอร์ต่าง ๆ สำหร้บการเก็บข้อมูลแบบรวมเฟรม

การเก็บข้อมูลแบบรวมเฟรมจำเป็นต้องกำหนดตำแหน่งที่จะสร้างภาพโทโมกราพีเ จำนวนเฟรมสำหรับการรวมเฟรม และจำนวนโปรเจกชัน ในการกำหนดค่าพารามิเตอร์เหล่านี้เมี่อ ตอนเริ่มเข้าโปรแกรมได้มีการกำหนดค่าเริ่มด้นไว้ก่อนแล้ว แต่ยังสามารถเปลี่ยนค่าพารามิเตอร์ ต่าง ๆ ได้ปมควบคุมค่าพารามิเตอร์ ค่าพารามิเตอร์ที่ใชในโปรแกรมแสดงตังรูปที่ 3.14

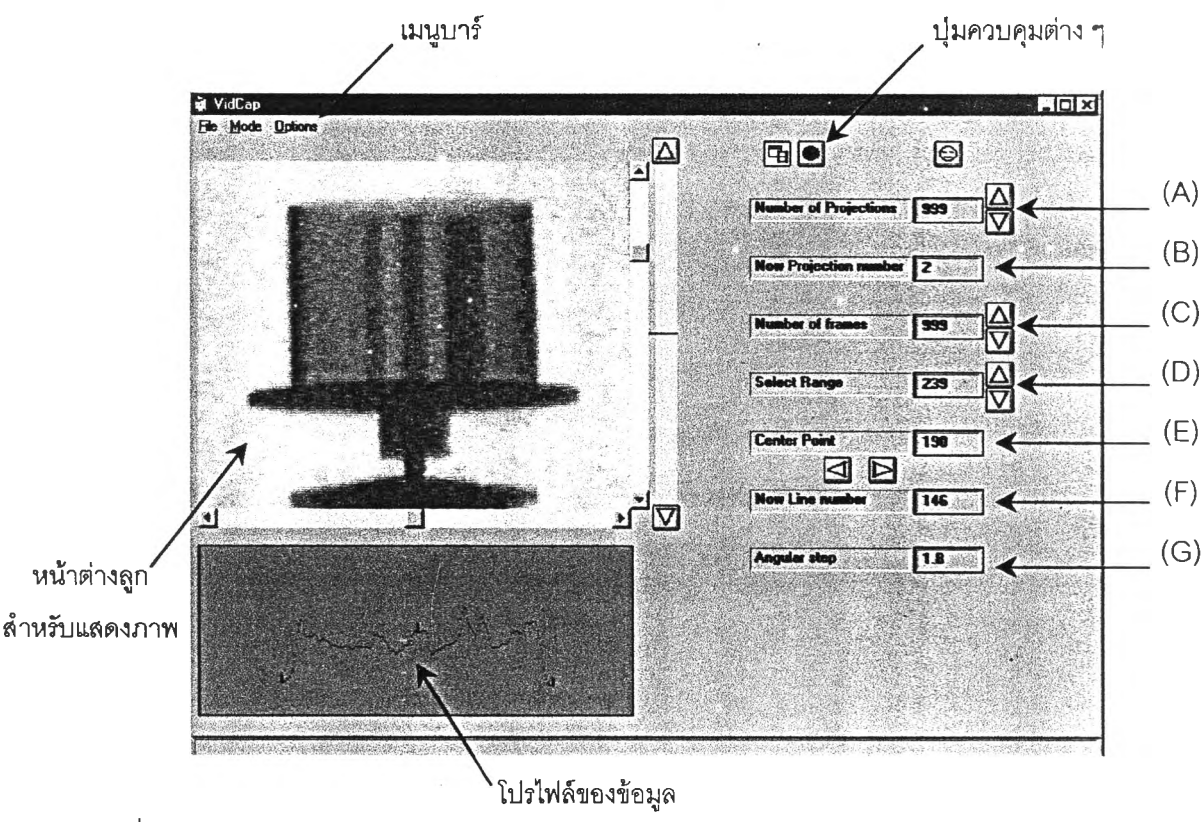

รูปที่ 3.14 หน้าต่างหลักของโปรแกรมเก็บข้อมูลแบบรวมเฟรมสำหรับการคำนวณสร้าง ภาพโทโมกราฟี

พารามิเตอร์ (A) เป็นจำนวนโปรเจกชันในการเก็บข้อมูลสามารถปรับค่าได้ การกำหนดจำนวน โปรเจกชันต้องกำหนดให้ใต้ข้อมูลที่ไม่ตํ่ากว่าครื่งรอบของการหมุน (หรือ จำนวนโปรเจกชัน **X** ขนาดของมุม > 180องศา)เพื่อป้องกันปัจจัยที่เกิดจาก จำนวนการสแกนเก็บข้อมูลโปรไฟล์ที่ไม่เพียงพอตามทฤษฎีในบทที่ 2

พารามิเตอร์(B) เป็นค่าโปรเจกชันในขณะนั้นซึงจะเปลี่ยนแปลงเองตามจังหวะการเก็บข้อมูล

- พารามิเตอร์(C) เป็นจำนวนเฟรมที่ใข้ในการรวมเฟรมสามารถกำหนดค่าได้
- พารามิเตอร์(D) เป็นจำนวนเรย์ชัมต่อโปรเจกชันมีจำนวนเป็นเลขคี่เสมอและสามารถกำหนด ค่าได้ การกำหนดจำนวนเรย์ซัมต้องให้จำนวนเรย์ชัมครอบคลุมวัตถุไนทุก ๆ โปรเจกชัน

พารามิเตอร์(E) เป็นตำแหน่งกึ่งกลางของการเก็บข้อมูลซึ่งต้องตั้งให้อยู่จุดกึ่งกลางของการ หมุน เพื่อป้องกันปัจจัยที่เกิดจากความคลาดจุดหมุนขึ้นตามทฤษฎีในบทที่ 2

พารามิเตอร์(F) เป็นตำแหน่งแถวของการเก็บข้อมูล ตำแหน่งแถวจะเลือกโดยปมบนเคอร์เซอร์ ต้านขวาของหน้าต่างลูกสำหรับแสดงภาพ

พารามิเตอร์ (G) เป็นขนาดของมุมที่หมุนวัตถุแต่ละสเต็ปในการเก็บข้อมูลในงานวิจัยนี้ใข้ขนาด 1.8 องศาตามความละเอียดสูงสุดที่สเต็ปปิงมอเตอร์สามารถทำไต้

### 3.3.3 โปรแกรมเก็บข้อมูลโปรไฟล์

การเก็บข้อมูลโปรไฟล์สามารถเก็บใต้ 2 วิธี คือ การเก็บข้อมูลจากกล้องวีดิทัศน์ โดยตรง (Real time mode) และการเก็บข้อมูลจากเครื่องวีดิทัศน์ (Video mode) ด้วยโปรแกรม เก็บข้อมูลแบบรวมเฟรมสำหรับการคำนวณสร้างภาพโทโมกราพีที่พัฒนาขึ้น การเก็บข้อมูล โปรไฟล์ทั้ง 2 วิธี ยังลามารถเก็บไต้ทั้งแบบดำเนินการเอง และแบบอัตโนมิติ ซึ่งแต่ละแบบมีการ ทำงานดังต่อไปนี้

#### 3.3.3.1 โปรแกรมเก็บข้อมูลโปรไฟล์จากกล้องวีดิทัศน์โดยตรงแบบดำเนินการเอง

โปรแกรมเก็บข้อมูลแบบนี้อาศัยการเก็บข้อมูลโปรไฟล์โดยตรง'จากกล้องวิดิทัศน์ และสามารถเก็บข้อมูลได้ทีละหนึ่งโปรเจกชันโดยกดปุม **[ะ]** ข้อมูลในแต่ละโปรเจกชันจะถูกเก็บ ไวิโนหน่วยความจำชั่วคราว เมื่อเก็บข้อมูลโปรไฟล์จนครบแล้วจึงลามารถบันทึกข้อมูลดังกล่าวลง บนฮาร์ดดิสกัไต้ การทำงานของโปรแกรมเก็บข้อมูลจากกล้องโทรทัศน์โดยตรงแบบดำเนินการเอง หนึ่งโปรเจกชันเป็นไปดังรูปที่ 3.15

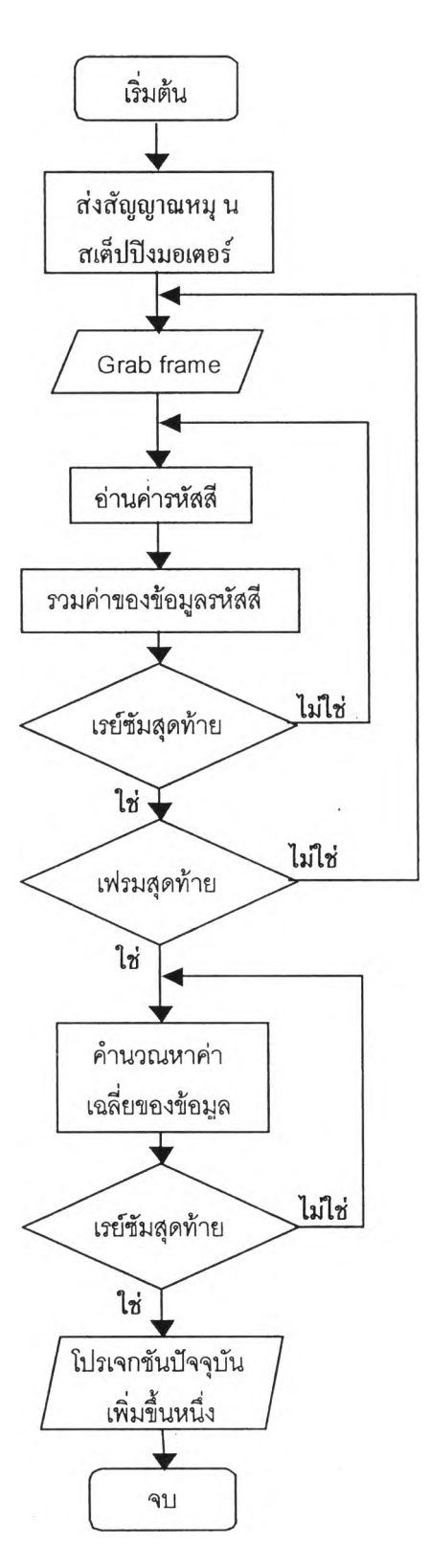

รูปที่ 3.15 แผนผังการทำงานของโปรแกรมเก็บข้อมูลโปรไฟล์จากกล้องวีดิทัศน์โดยตรงแบบ ดาเนนการเอง

การทำงานของโปรแกรม เมื่อมีการกดปุ่ม **LOU** โปรแกรมจะส่งสัญญาณพัลส์ ออกทางพอร์ตเครื่องพิมพ์เพื่อให้สเต็ปปิงมอเตอร์หมุนหนึ่งขั้น การส่งสัญญาณพัลส์จะเป็นไปตาม จังหวะการกระตุ้นขดลวดดังที่อธิบายไวในหัวข้อ 3.2.2.1 หลังจากส่งส์'ญญาณแล้วโปรแกรมจะ หยุดรอประมาณหนึ่งวินาทีเพื่อให้ฉากเรืองรังสีตอบลนองต่อรังสีที่เปลี่ยนไปได้ทัน ต่อมาโปรแกรม จะจับภาพ และอ่านข้อมูลจากค่ารหัสสีของภาพ ณ ตำแหน่งที่ระบุไว้ในค่าพารามิเตอร์ ข้อลที่'ได้ จะถูกเก็บไว้ในตัวแปรชุดลองมิติทีละดัวจนครบทุกเรย์ซัม จากนั้นโปรแกรมจะจับภาพ และอ่าน ข้อมูลจากค่ารหัลสีของภาพอีกครั้ง ข้อมูลที่ได้มาใหม่จะถูกนำเข้าไปรวมกับข้อมูล ณ ตำแหน่ง เดียวกันกับที่เก็บมาก่อนหน้านี้ในตัวแปรชุดสองมิติ โปรแกรมจะดำเนินกระบวนการดังกล่าวชํ้า ๆ จนครบตามจำนวนเฟรมที่ตั้งไว้ ข้อมูลที่ได้จะถูกนำไปคำนวณเพื่อหาค่าเฉลี่ย ลาเหตุที่ต้องหาค่า เฉลี่ยก็เพื่อป้องกันปัญหาที่เกิดจากการคำนวณ Shading correction เมื่อใช้จำนวน เฟรมในการ เก็บข้อมูล dark current หรือ ข้อมูลจากภาพถ่ายด้วยรังสีขณะไม่มีชิ้นงาน (V<sub>o</sub>) หรือข้อมูลโปรไฟล์ ไม'เท่ากัน หลังจากที่คำนวณหาค่าเฉลี่ยของข้อมูลแบบรวมเฟรมจนครบทุกตำแหน่งแล้ว โปรแกรมจึงจะเพิ่มค่าโปรเจกซันชิ้นหนึ่งโปรเจกซันและจบโปรแกรมย่อยพร้อมกับรอการเก็บข้อมูล ในโปรเจกซันกัดไป

### 3.3.3.2โปรแกรมเก็บข้อมูลโปรไฟล์จากกล้องวีดิทัศน์โดยตรงแบบอัตโนมัติ

โปรแกรมเก็บข้อมูลแบบนี้อาศัยการเก็บข้อมูลโปรไฟล์โดยตรงจากกล้องวิดิทัศน์

และเก็บข้อมูลแบบอัตโนมัติ โดยสังการทำงานผ่านทางปุม **Begin** โปรแกรมสามารถเก็บ ข้อมูลแบบรวมเฟรมในตำแหน่งที่ตั้งไว้ทุกโปรเจกซันอย่างอัตโนมัติ การทำงานของโปรแกรมเก็บ ข้อมูลจากกล้องวีดิทัศน์โดยตรงแบบอัตโนมัติเป็นไปดังรูปที่ 3.16

การทำงานของโปรแกรม เมื่อมีการกดปุ่ม **Begin** โปรแกรมจะส่งสัญญาณ ี่พัลส์ออกทางพอร์ตเครื่องพิมพ์เพื่อให้หมุนสเต็ปปิงมอเตอร์หนึ่งสเต็ป แล้วโปรแกรมจะหยุดรอ ประมาณหนึ่งวินาทีเพื่อให้ฉากเรืองรังสีตอบลนองได้ทันต่อปริมาณรังสีที่เปลี่ยนไป ขั้นต่อมา โปรแกรมจะทำการจับภาพ และนำข้อมูลค่ารหัสสีของภาพ ณ ตำแหน่งที่เลือกตามค่าพารามิเตอร์ มาคำนวณหาค่าผลรวมของข้อมูลในแต่ละจุดภาพ (เทคนิคการรวมเฟรม) เมื่อได้ข้อมูลจากการ รวมเฟรมครบทุกเรย์ซัมในหนึ่งโปรเจกซันแล้ว โปรแกรมจะส่งสัญญาณให้หมุนสเต็ปปิงมอเตอร์อีก ครั้ง โดยจะทำกระบวนการเหล่านี้ชิ้า ๆ จนกระทั่งได้ข้อมูลครบทุกโปรเจกซัน แล้วโปรแกรมจะ แสดงไดอะล็อกชิ้นเพื่อบันทึกไฟล์ข้อมูลโปรไฟล์ทั่งหมดจึงสิ้นสุดการทำงานของโปรแกรม

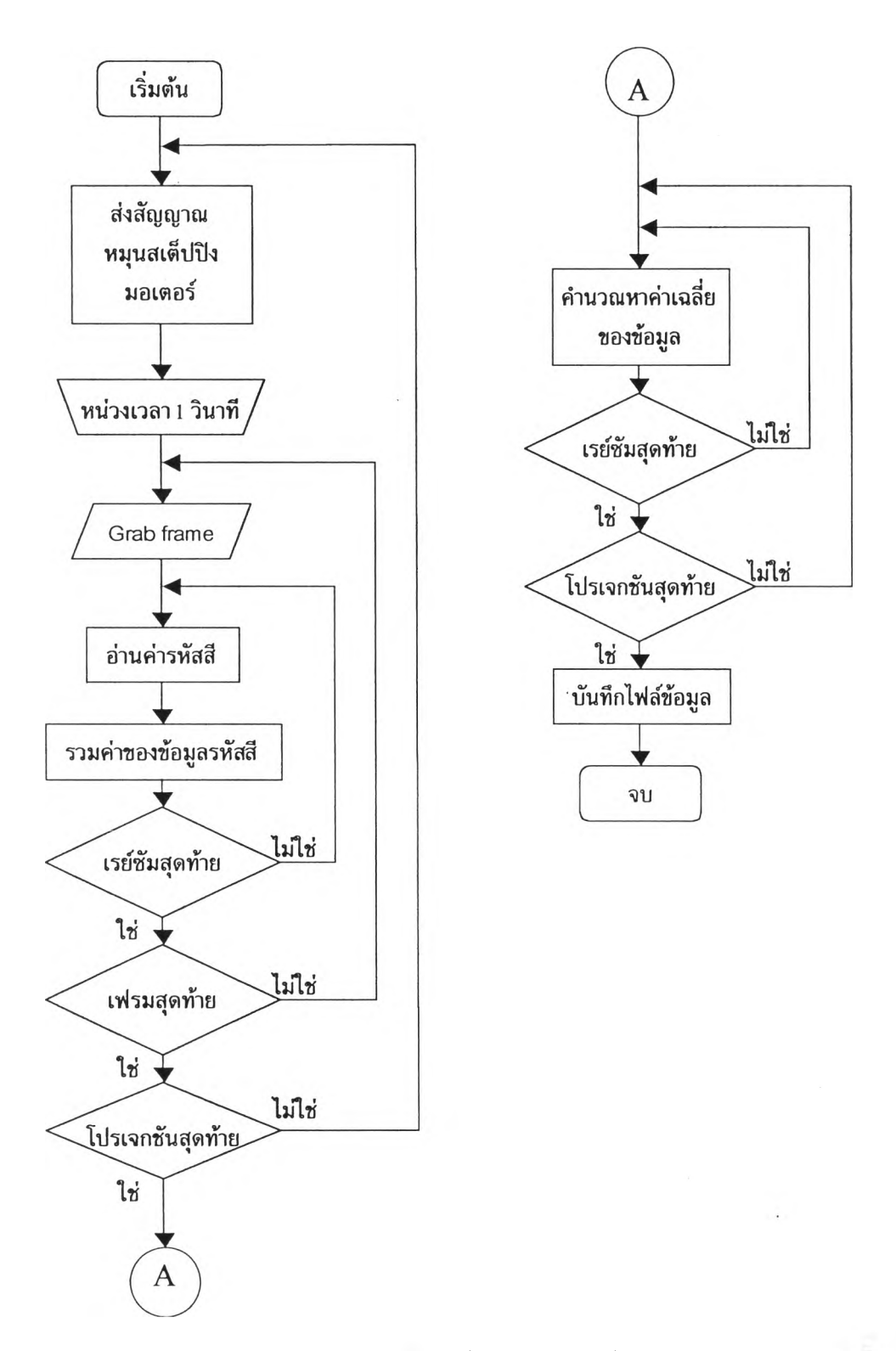

รูปที่ 3.16 แผนผังการทำงานของโปรแกรมเก็บข้อมูลโปรไฟล์จากกล้องวีดิทัศน์โดยตรงแบบอัตโนมัติ

# **3.3.3.3 โปรแกรมเก็บข้อมูลโปรไฟล์จากเครืองวีดิทัศน์แบบดำเนินการเอง**

โปรแกรมเก็บข้อมูลแบบนี้อาศัยการเก็บข้อมูลโปรเจกชันจากเครื่องวีดิทัศน์ใน แบบดำเนินการเองโดยการกดปุม ฒ โปรแกรมสามารถเก็บข้อมูลแบบรวมเฟรมในตำแหน่งที่ เสือกไว!ด้ครั้งละหนึ่งโปรเจกชัน การทำงานของโปรแกรมเก็บข้อมูลจากเครื่องวีดิทัศน์แบบดำเนิน การเองเป็นไปดังรูปที่ 3.17 การทำงานโดยรวมของโปรแกรมจะเหมือนกับโปรแกรมเก็บข้อมูลจาก กล้องวีดิทัศน์โดยตรงแบบดำเนินการเองแตกต่างกันที่โปรแกรมเก็บข้อมูลจากเครื่องวีดิทัศน์แบบ ดำเนินการเองจะไม,มีการล่งสัญญาณหมุนไปยังวงจรขับสเต็ปปิงมอเตอร์ ในการเก็บข้อมูลจาก เครื่องว้ดิทัศน์จะอาศัยสัญญาณเลียงที่บันทึกไว้เป็นตัวบอกจังหวะลำหรัมเก็บข้อมูลในโปรเจกชัน แต่ละโปรเจกชัน

# I 3.3.3.4โปรแกรมเก็บข้อมูลจากเครื'องวีดิทัศน์แบบอัตโนมัติ

โปรแกรมเก็บข้อมูลแบบนี้อาศัยการเก็บข้อมูลโปรไฟล์ชันจากเครื่องวีดิทัศน์ใน แบบอัตโนมัติโดยการกดปุม โปรแกรมลามารถเก็บข้อมูลแบบรวมเฟรม ณ ตำแหน่งที่ เลือกไว้ในทุกโปรเจกชันอย่างอัตโนมัติ การทำงานของโปรแกรมเก็บข้อมูลจากเครื่องวีดิทัศน์แบบ ดำเนินการเองเป็นไปดังรูปที่ 3.18

การทำงานของโปรแกรม เมื่อมีการกดปม **Start** โปรแกรมจะตรวจลอบ สัญญาณลอจิก " 1 " ที่ขา 12 ของพอร์ตเครื่องพิมพ์ เมื่อมีสัญญาณเสียงจากเครื่องว้ดิทัศน์เข้าลู่ ชุดตรวจจับสัญ ญ าณ เสียง ชุดตรวจจับสัญญาณเสียงจะสร้างสัญญาณลอจิก " 1 " และล่ง สัญญาณลอจิกไปยังไมโครคอมพิวเตอร์ผ่านทางขา 12 ของพอร์ตเครื่องพิมพ์ เมื่อโปรแกรมพบ สัญญาณลอจิก " 1 " ที่ขา 12 ได้แล้ว จึงเริ่มเก็บข้อมูลแบบรวมเฟรมจากเครื่องวีดิทัศน์ทันที ขน-ดอนการเก็บข้อมูลแบบรวมเฟรมในแต่ละโปรเจกชันจะเหมือนกับการเก็บข้อมูลจากกล้องว้ดิทัศน์ โดยตรงแบบอัตโนมัติ เมื่อเก็บข้อมูลได้หนึ่งโปรเจกชันแล้วโปรแกรมจะกลับไปคอยตรวจลอบ ลัญญาณลอจิก " 1 " ที่ขา 12 อีก แล้วเริ่มกระบวนการเดิมชํ้า ๆ อีกจนกระทั่ง ได้ข้อมูลแบบรวม-เฟรมที่จะนำมาคำนวณเพื่อหาค่าเฉลี่ยในแต่ละตำแหน่งของข้อมูลครบทุกโปรเจกชัน หลังจากนี้น โปรแกรมจะแสดงไดอะล็อกสำหรับบันทึกข้อมูลลงบนฮาร์ดดิสก์ และโปรแกรมจะสิ้นสุดเมื่อการ บันทึกข้อมูลเสร็จสิ้น

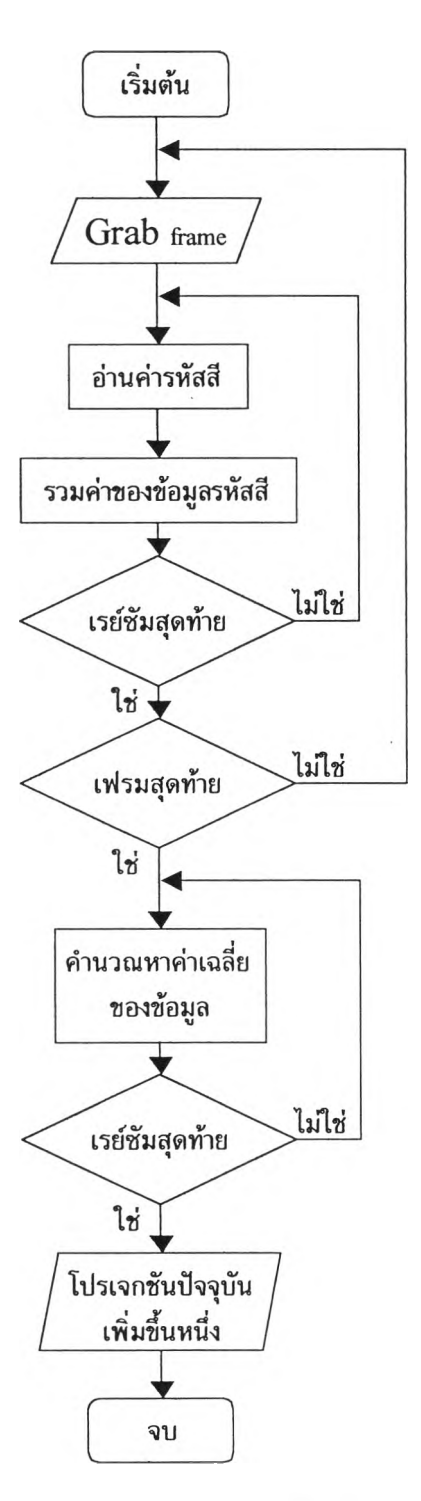

รปที่ 3.17 แผนผังการทำงานของโปรแกรมเก็บข้อมลโปรไฟล์จากเครื่องวีดิทัศน์แบบดำเนินการเอง

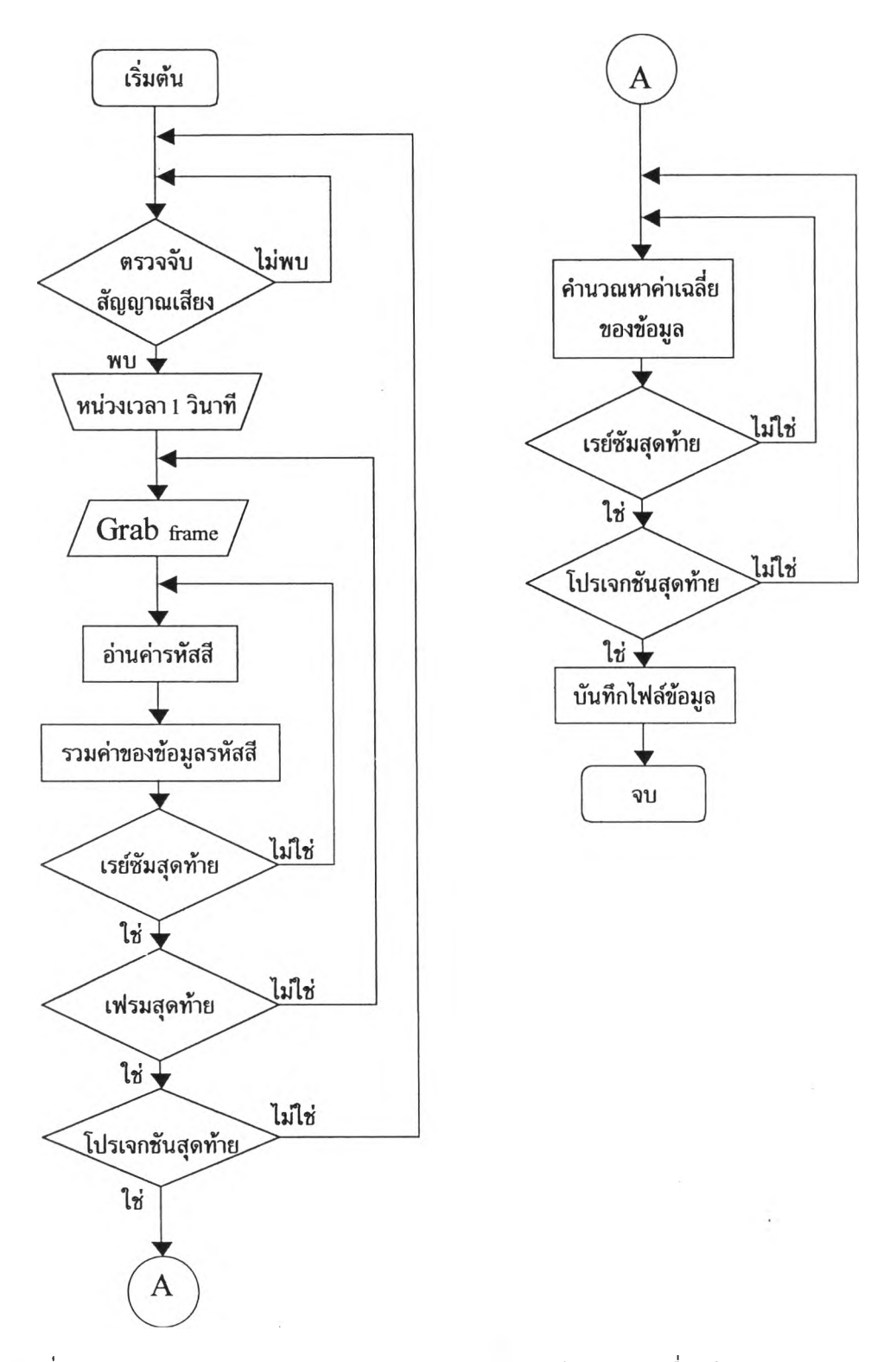

รปที่ 3.18 แผนผังการทำงานของโปรแกรมเก็บข้อมลโปรไฟล์จากเครื่องวีดิทัศน์แบบอัตโนมัติ

### $3.3.4$  โปรแกรมเก็บข้อมูล dark current **และ**ข้อมูลจากภาพถ่ายรังสีขณะไม่มีวัตถุ (V<sub>o</sub>)

ข้อมูล dark current และข้อมูลจากภาพถ่ายด้วยรังสีขณะไม่มีวัตถุ  $(V_{o})$  เป็น ข้อมูลที่ใช้ในการคำนวณ Shading correction ในการเก็บข้อมูลทั้ง 2 ชนิดจะใช้โปรแกรมที่มี ลักษณะเดียวกันคือเก็บข้อมูลหนึ่งโปรไฟล์ในตำแหน่งเดียวกันกับข้อมูลโปรเจกชันที่ต้องการสร้าง ภาพโทโมกราฟี แต่ข้อมูลทั้ง 2 ชนิดจะต่างกันตรงที่มาของข้อมูล โดยข้อมูล dark current เป็น ข้อมูลโปรไฟล์ขณะที่ไม่เปิดเครื่องกำเนิดรังลีเอกช์ ส่วนข้อมูลที่ได้จากการถ่ายภาพถ่ายด้วยรังลี ขณะที่ไม่มีวัตถุ *(พ0)* เป็นข้อมูลในขณะเปิดเครี่องกำเนิดรังลีเอกช์แต่ไม่มีวัตถุ การทำงานของ โปรแกรมเป็นไปดังรูปที่ 3.19

การเก็บข้อมูล dark current และข้อมูลที่ได้จากการถ่ายภาพด้วยรังลีขณะที่ไม่มี วัตถุ (V $_{\rm o}$ ) ทำโดยการเลือกที่เมนูบาร์ในคำสั่ง "Save Dark current" และ "Save Shading" เมื่อมี การเลือกคำลังแล้วโปรแกรมจะทำการดับภาพ และดึงข้อมูลจากรหัสลีในตำแหน่งที่เลือกไว้พร้อม ทั้งทำการรวมเฟรมของข้อมูล เมื่อได้ข้อมูลแบบรวมเฟรมครบแล้ว จึงนำข้อมูลที่ได้มาหาค่าเฉลี่ย ในแต่ละตำแหน่งของข้อมูล จากนั้นจึงแสดงไดอะล็อกลำหรับบันทึกข้อมูลที่ได้ลงบนฮาร์ดดิสก์ และจบโปรแกรมเมื่อบันทึกข้อมูลเสร็จลิ้น

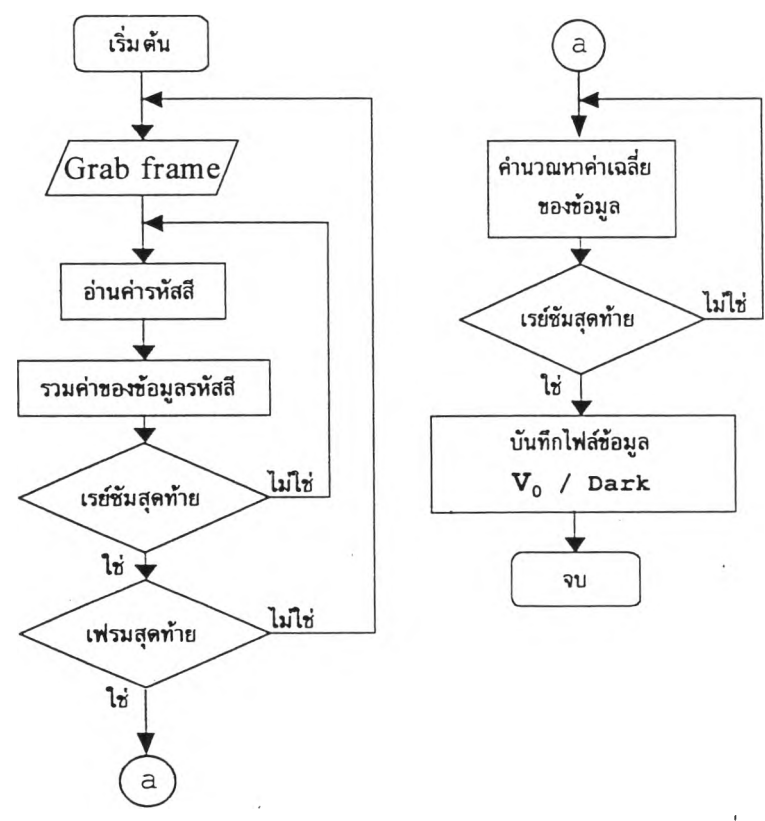

รูปที่ 3.19 แผนกังการทำงานของโปรแกรมเก็บข้อมูล dark current และข้อมูลที่ได้จากการถ่าย ภาพด้วยรังสีขณะที่ไม่มีวัตถุ (V $_0$ )

#### **3.3.5 โปรแกรมการคำนวณปร้ปแก้คำข้อมูลโปรไฟล์ด้วยวิธี Shading correction**

โปรแกรมคำนวณด้วยวิธี Shading correction จะอาลัยการคำนวณข้อมูล โปรไฟล์ ข้อมูล dark current และข้อมูลที่ได้จากการถ่ายภาพด้วยรังสีขณะที่ไม่มีวัตถุ *(y0)* เพี่อ คำนวณหาค่าปรับแก้ค่าข้อมูลโปรไฟล์จากระบบโทรทัศน์ที่เรย์ซัมต่าง ๆ ตามทฤษฎีไนบทที่ 2 สำหรับการทำงานของโปรแกรมเป็นไปตามรูปที่ 3.20 โปรแกรมคำนวณ ค่าปรับแก้ค่าข้อมูลโปร-ไฟล์ด้วยวิธี Shading correction จะเริ่มเมื่อเลือกคำลัง "Shading Correction" บนเมนูบาร์ของ หน้าต่างหลัก เมื่อโปรแกรมเริ่มทำงานจะมีไดอะล็อกขึ้นมาให้เลือกไฟล์ที่บันทึกข้อมูล dark current จากนั้นจะมีไดอะล็อกให้เลือกไฟล์ที่บันทึกข้อมูลที่ได้จากการถ่ายภาพด้วยรังสีขณะที่ไม่มี วัตถุ  $(\vee_{\rm o})$  และสุดท้ายจะมีไดอะล็อกให้เลือกไฟล์ที่บันทึกข้อมูลโปรไฟล์ของภาพถ่ายรังสีของวัตถุ เมื่อโหลดข้อมูลจากทั้งลามไฟล์แล้วโปรแกรมจะนำข้อมูล ณ ตำแหน่งต่าง ๆ คำนวณ Shading correction จนได้ข้อมูลครบทุกตำแหน่งจากนั้นโปรแกรมจะแสดงไดอะล็อกเพี่อบันทึกข้อมูลที่ คำนวณได้ลงบนฮาร์ดดิสก์ เมื่อบันทึกข้อมูลเรียบร้อยจึงสิ้นสุดโปรแกรม

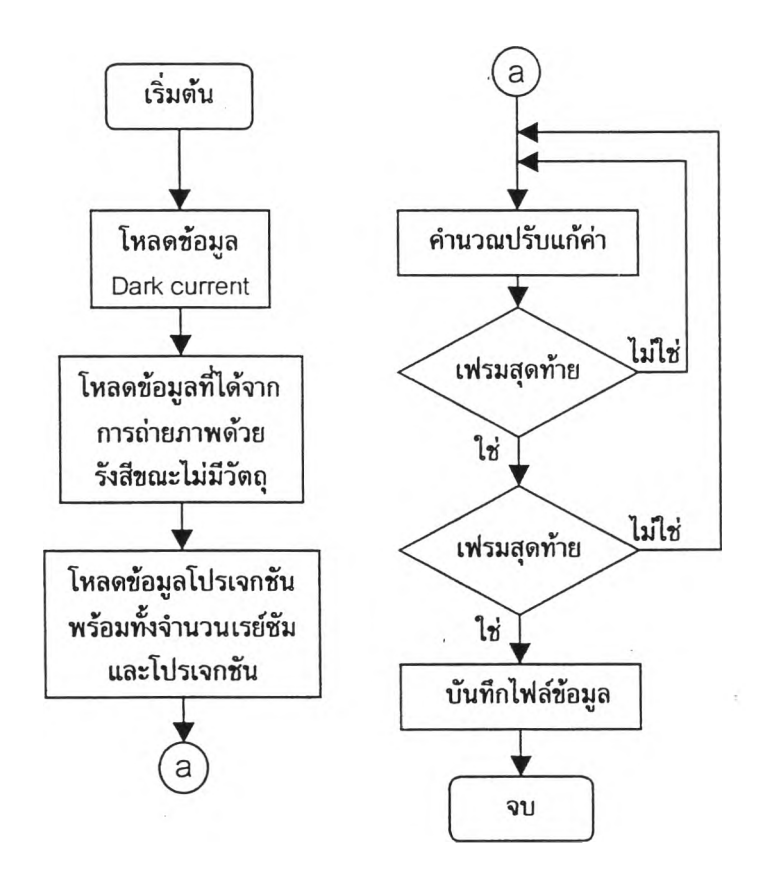

รูปที่ 3.20 แผนผังการทำงานของโปรแกรมการคำนวณด้วยวิธี Shading correction

#### 3.3.6 โปรแกรมคำนวณสรางภาพโทโมกราทีเ

โปรแกรมคำนวณสร้างภาพโทโมกราฟิจะอาลัยการคำนวณสร้างภาพโทโมกราฟั ด้วยวิธีฟัลเตอร์เฌ็กโปรเจกชันจากข้อมูลโปรไฟล์ที่ผ่านการคำนวณ Shading Correction แล้ว สำหรับการทำงานของโปรแกรมเป็นไปตามรูปที่ 3.21 โปรแกรมคำนวณสร้างภาพโทโมกราทีเจะ เริ่มเมื่อเลือกคำลัง " Reconstruction " บนเมนูบาร์บนหน้าต่างหลัก เมื่อโปรแกรมเริ่มทำงาน จะมี ไดอะล็อกปรากฏขึ้น เพื่อเลือกเปิดไฟล์ของข้อมูลโปรไฟล์ จากนั้นโปรแกรมจะทำการคำนวณด้วย การคูณข้อมูลโปรไฟล์ที่ตำแหน่งต่าง ๆ ด้วยสมการ ฟัลเตอร์ฟังก์ชันของ Shepp & Logan แล้วจึง นำข้อมูลที่ได้มาคำนวณหาค่า CT-number ในแต่ละจุดภาพ เมื่อได้ข้อมูลครบทุกตำแหน่งจะมี ไดอะล็อกปรากฏขึ้นสำหรับปันทึกข้อมูล CT-number ที่คำนวณได้ เมื่อปันทึกข้อมูลเรียบร้อยแล้ว จึงลิ้นสุดโปรแกรม

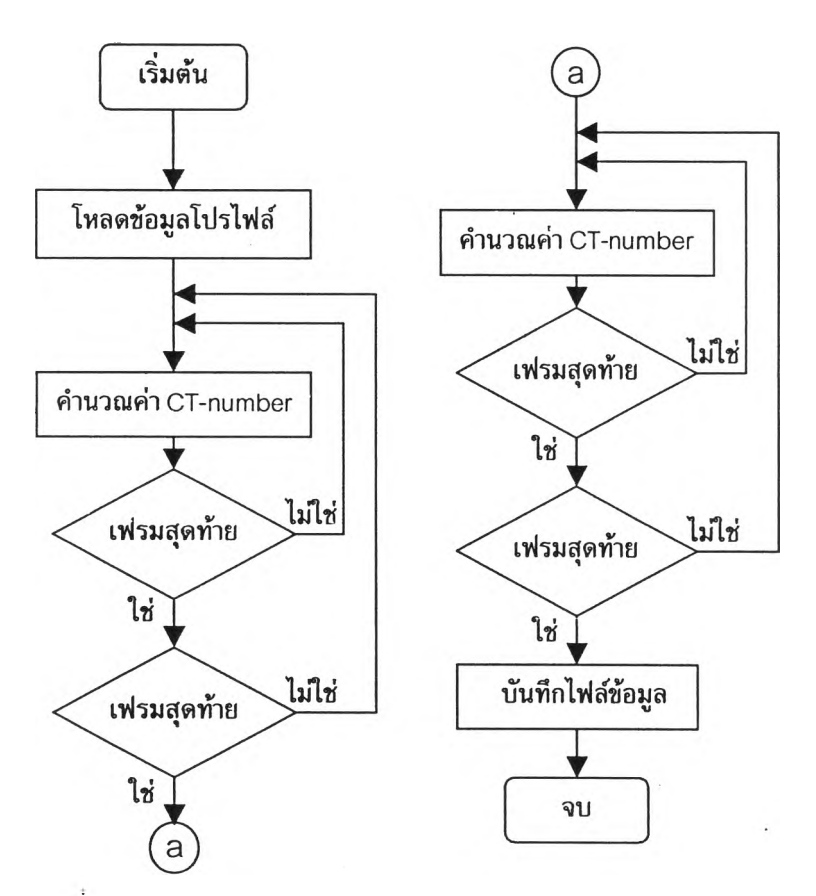

รูปที่ 3.21 แผนผังการทำงานของโปรแกรมคำนวณสร้างภาพโทโมกราฟั